## **DOKUMENTASI SOURCE CODE**

## **APLIKASI BLIND MASSEUR ASSISTANCE UNTUK KEDARURATAN SEBAGAI UPAYA PENCEGAHAN KEKERASAN PADA PEMIJAT TUNA NETRA**

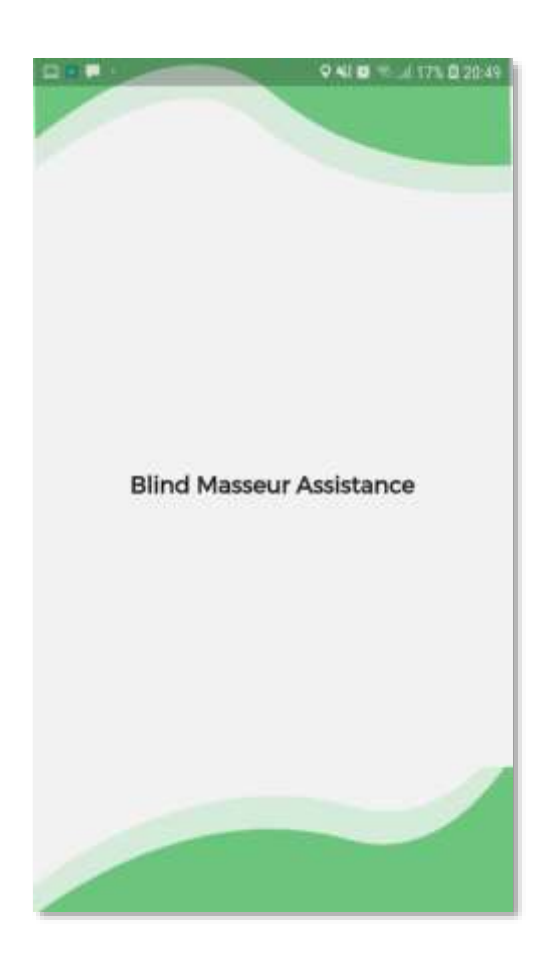

PENCIPTA:

Nur Setiawati Dewi, Ph.D., Sp.Kom Heru Agus Santoso, Ph.D Muhammad Syaifur Rohman, M.Cs.

UNIVERSITAS DIPONEGORO 2021

# **Dokumentasi Source Code**

## **APLIKASI BLIND MASSEUR ASSISTANCE UNTUK KEDARURATAN SEBAGAI UPAYA PENCEGAHAN KEKERASAN PADA PEMIJAT TUNA NETRA**

### **Blind Masseur Register Source Code**

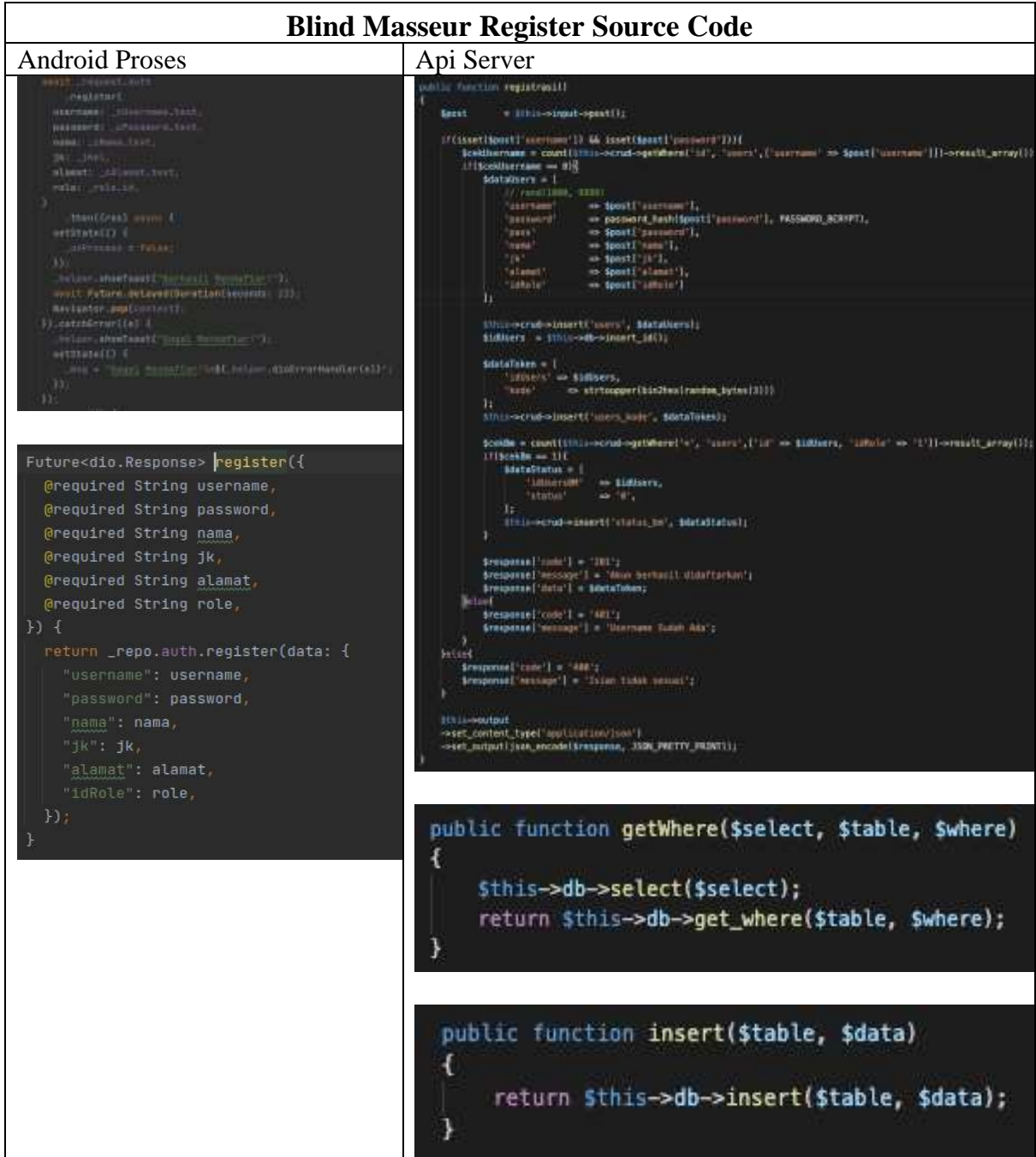

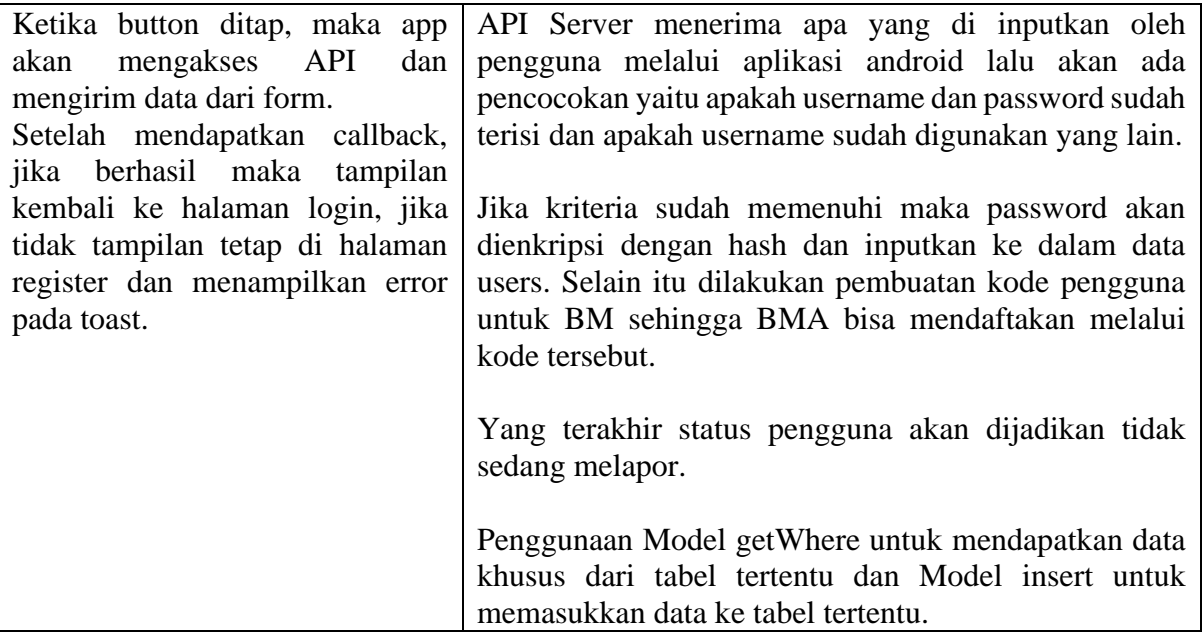

### **Blind Masseur Login Source Code**

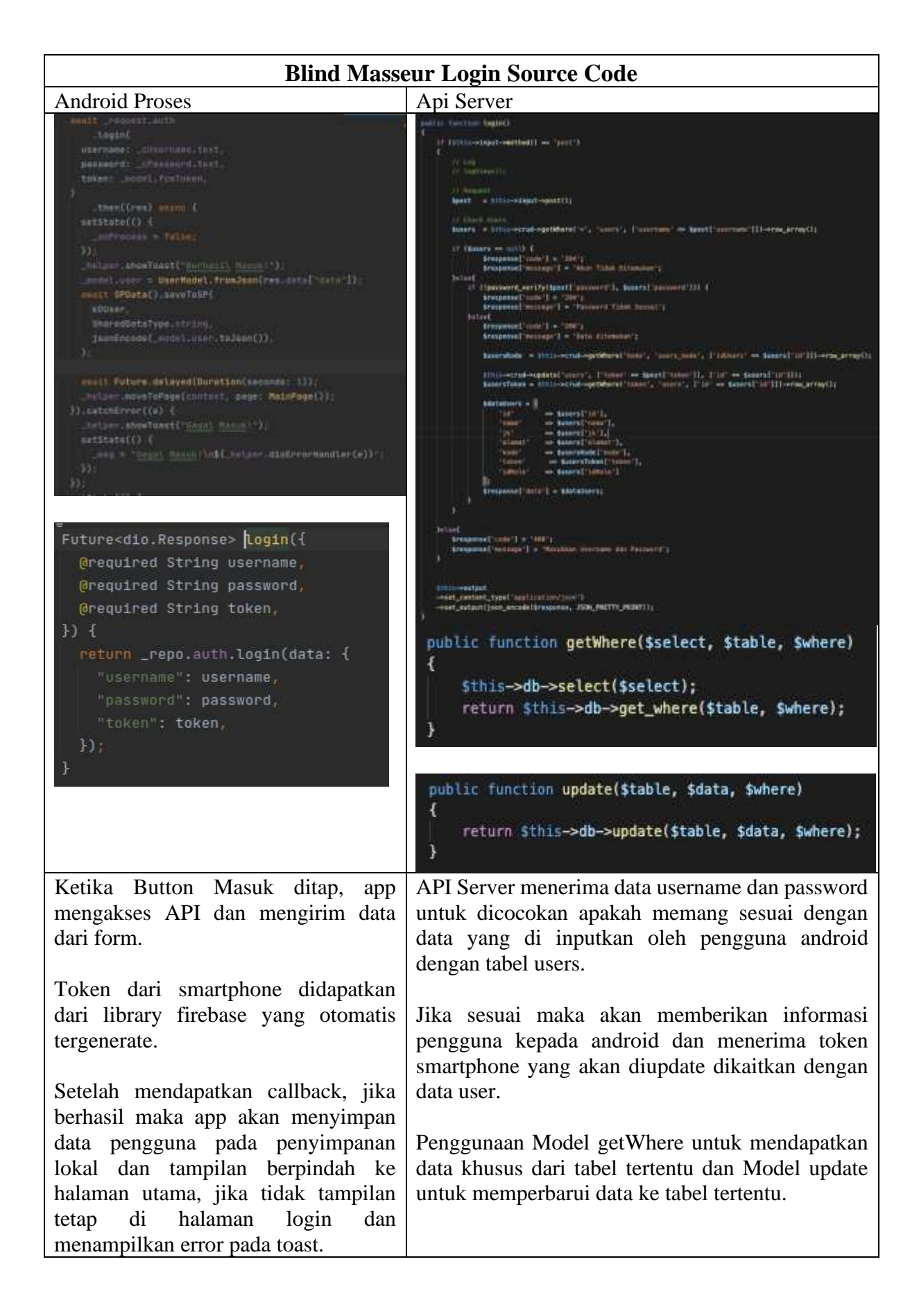

#### **Blind Masseur Alert Source Code**

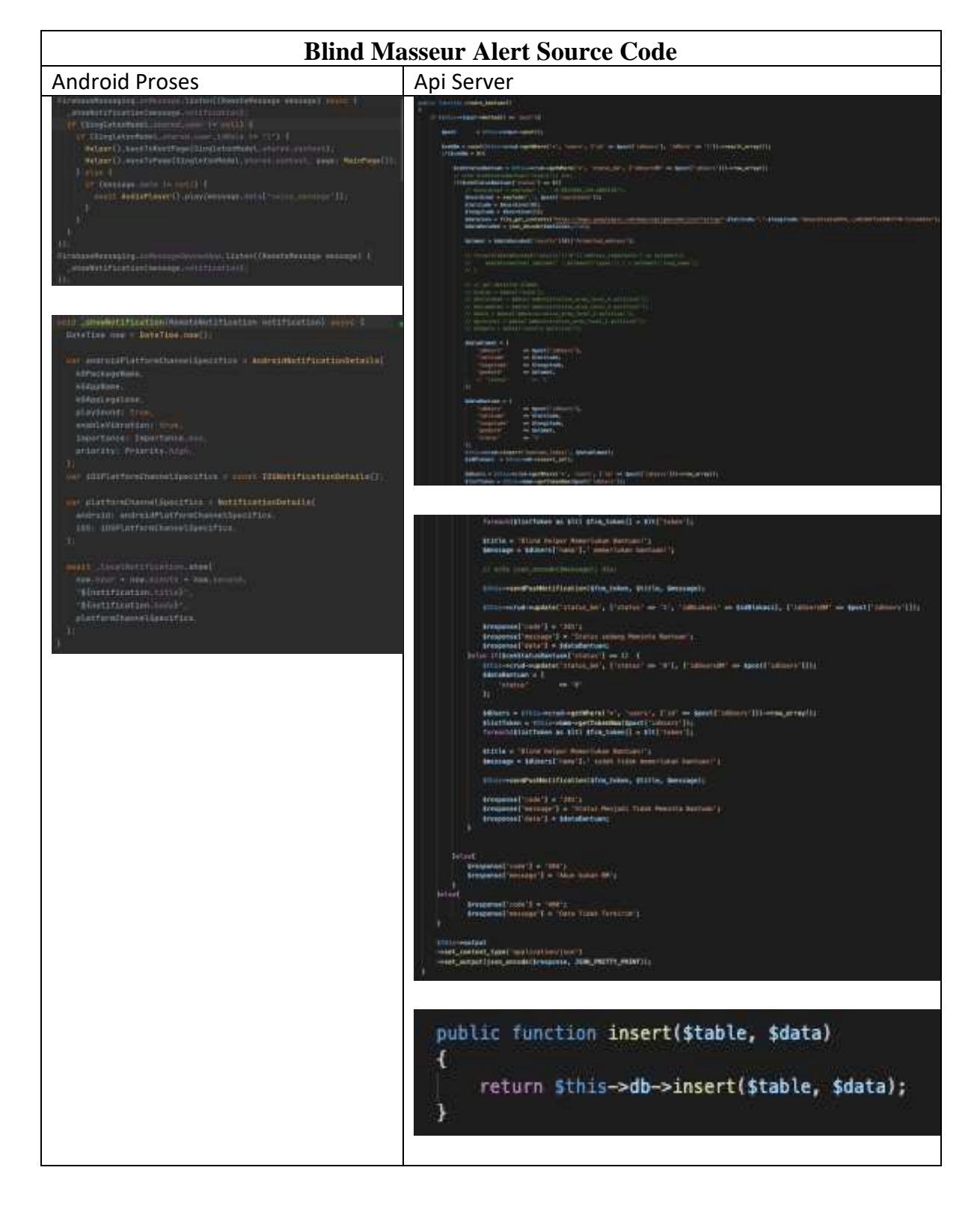

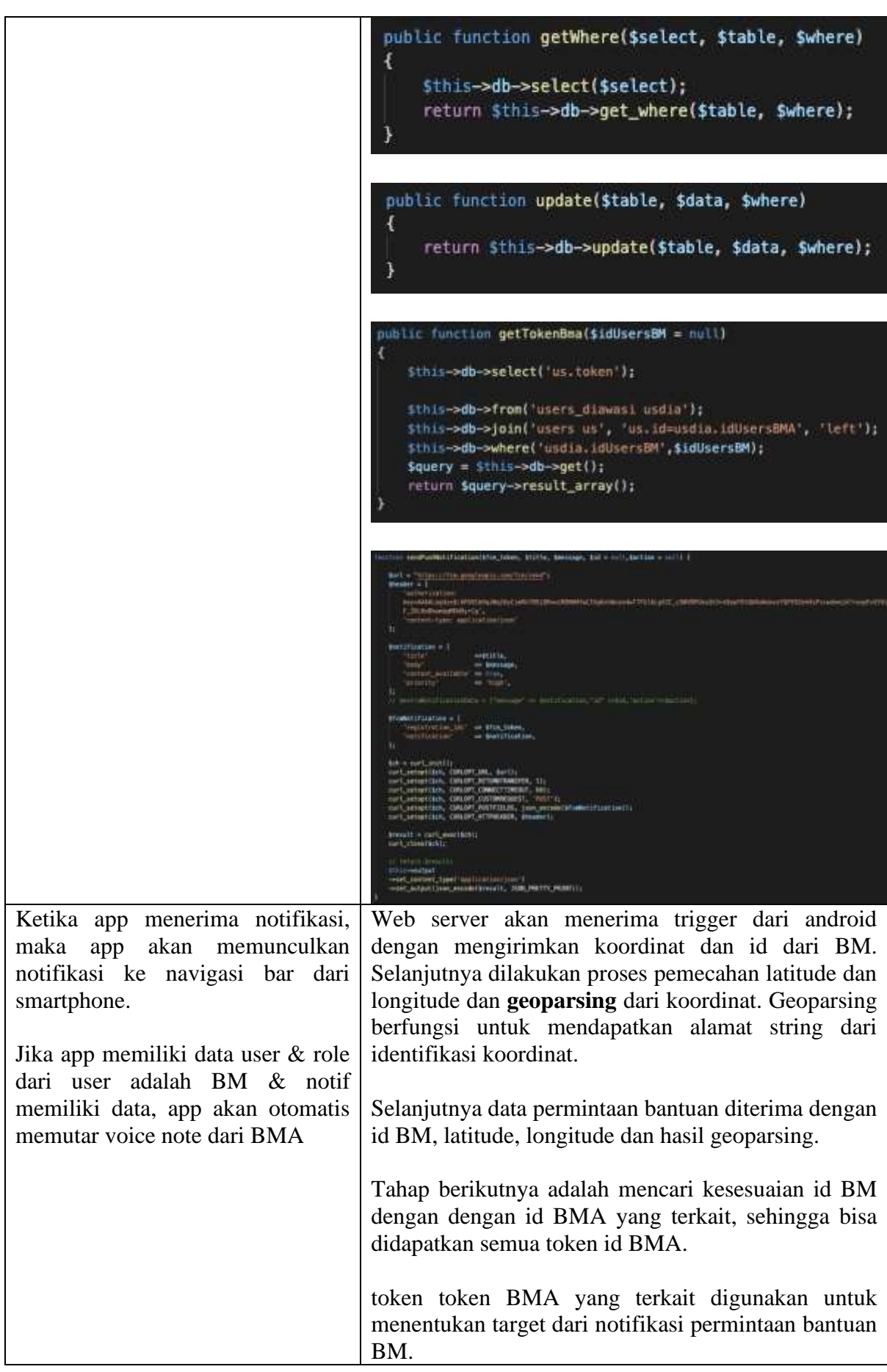

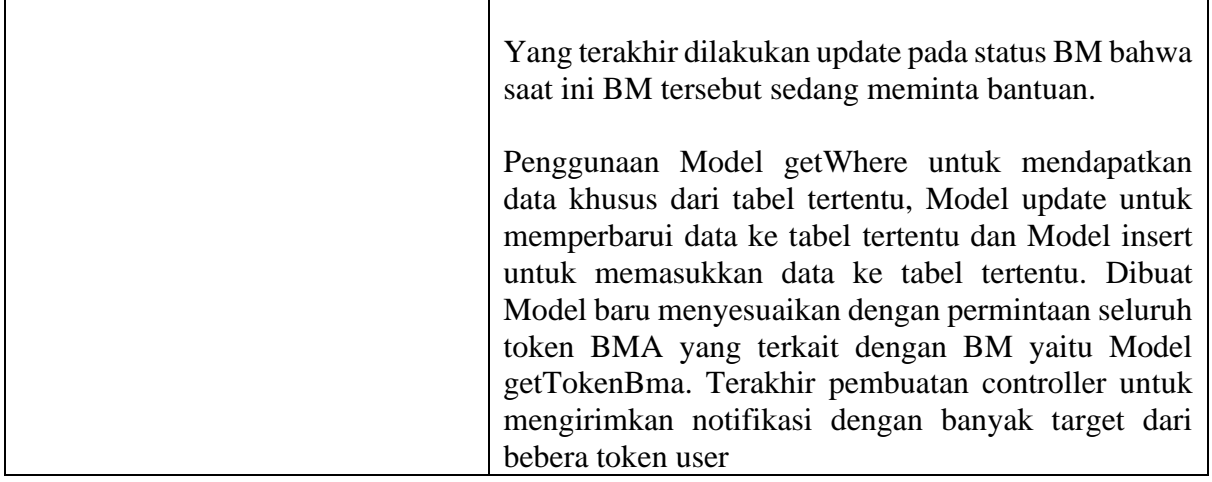

#### **Blind Masseur List Assistant Source Code**

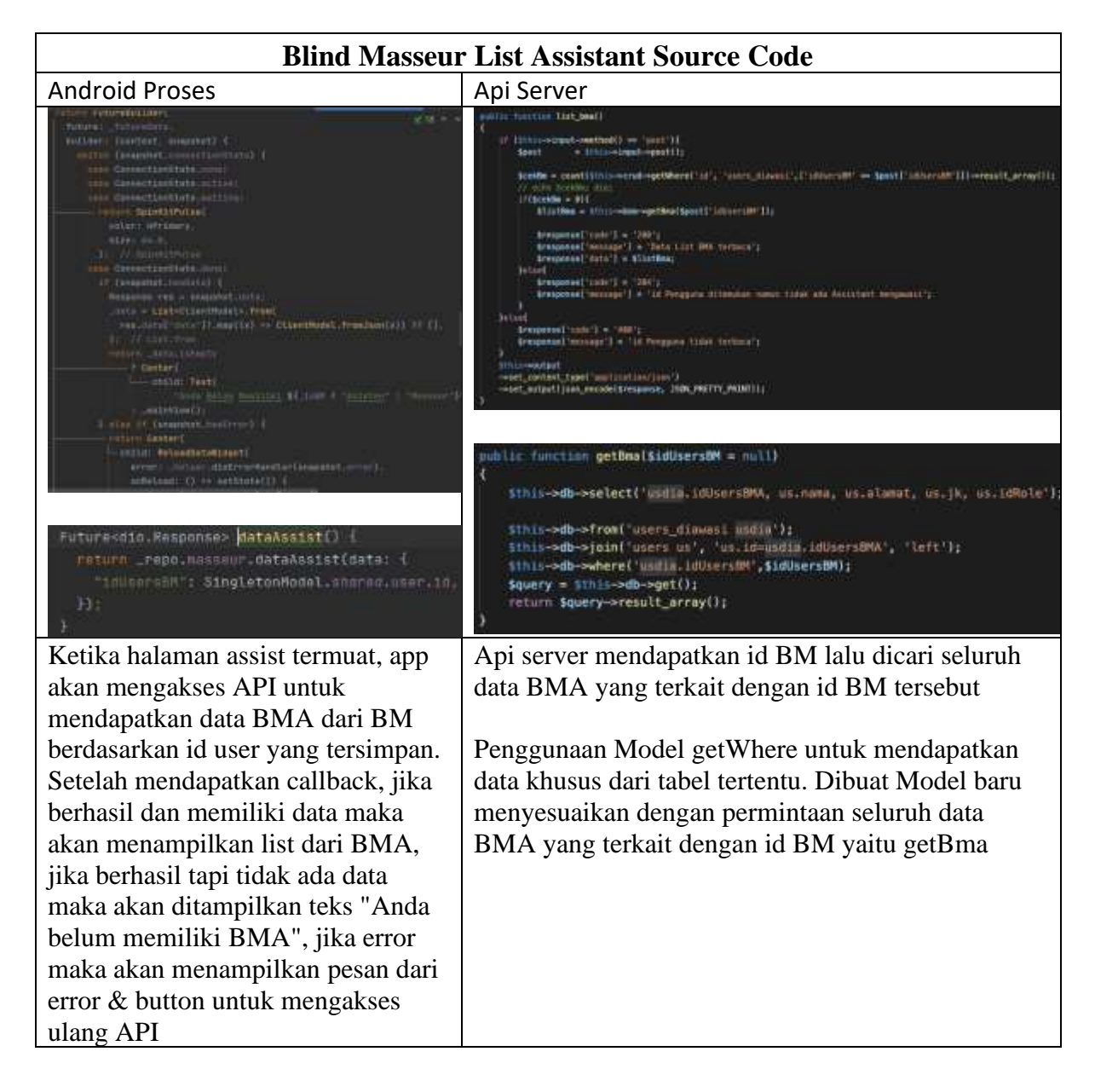

## **Blind Masseur Detail Assistant Source Code**

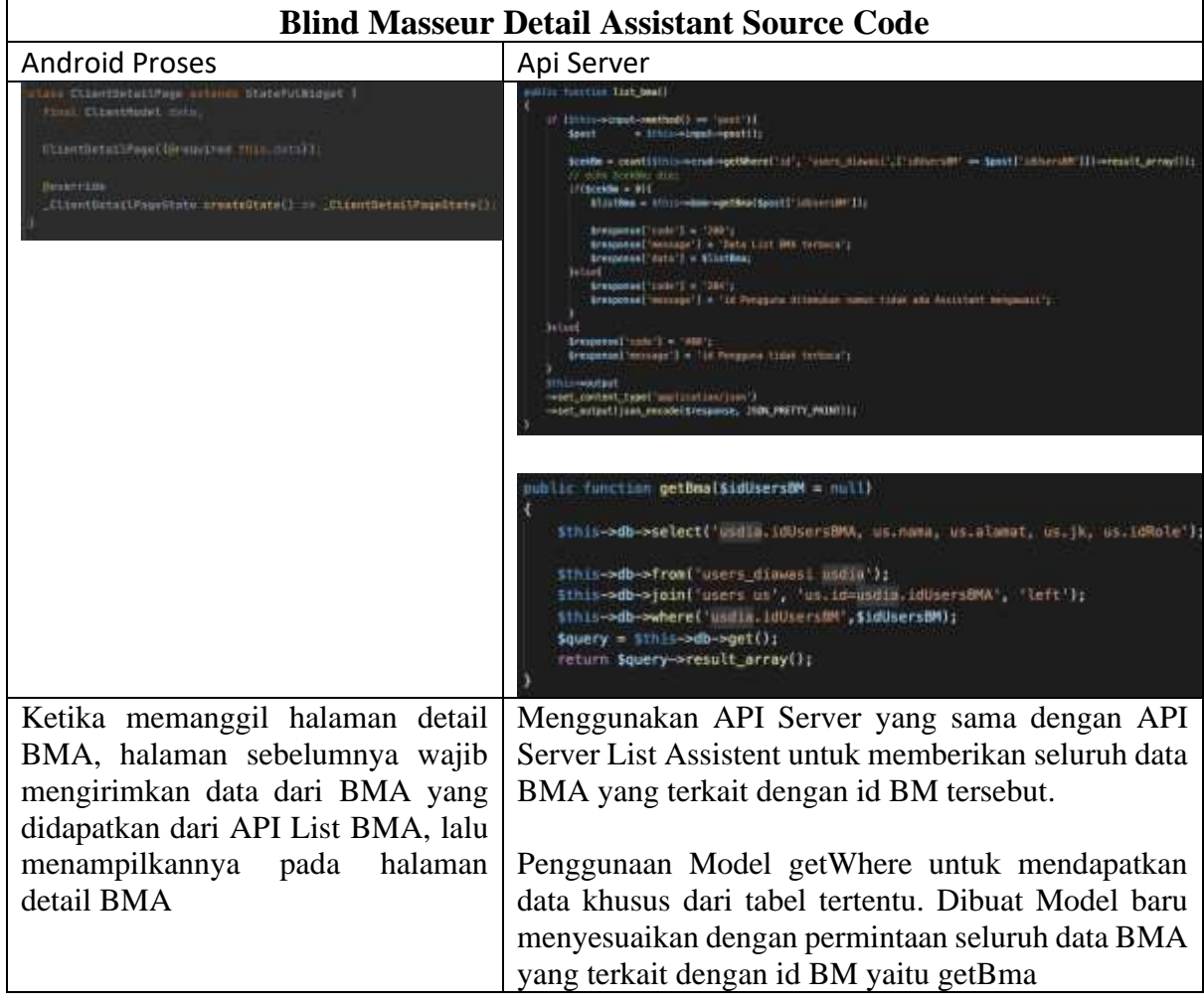

## **Blind Masseur Profile Source Code**

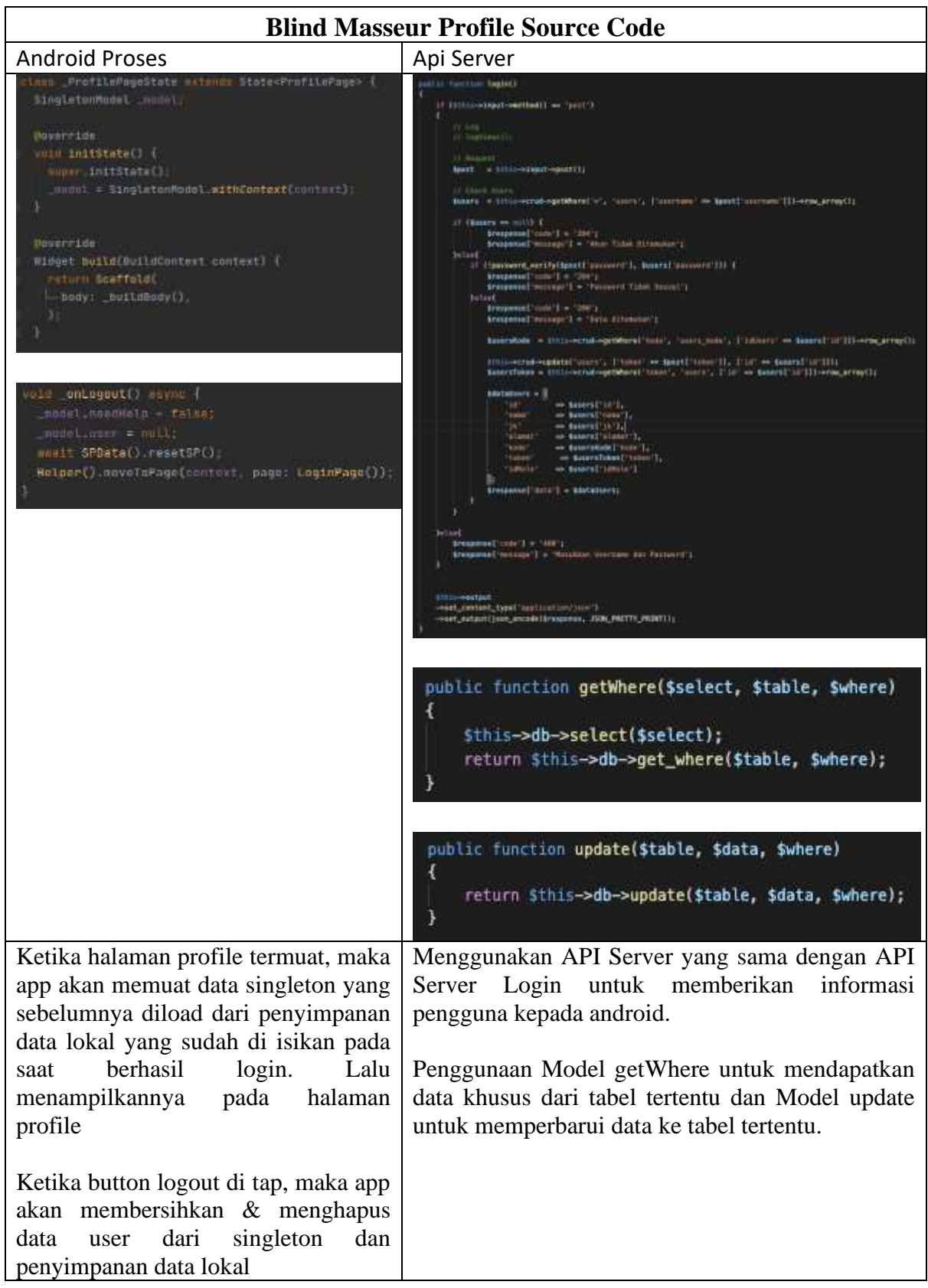

## **Assistant Register Source Code**

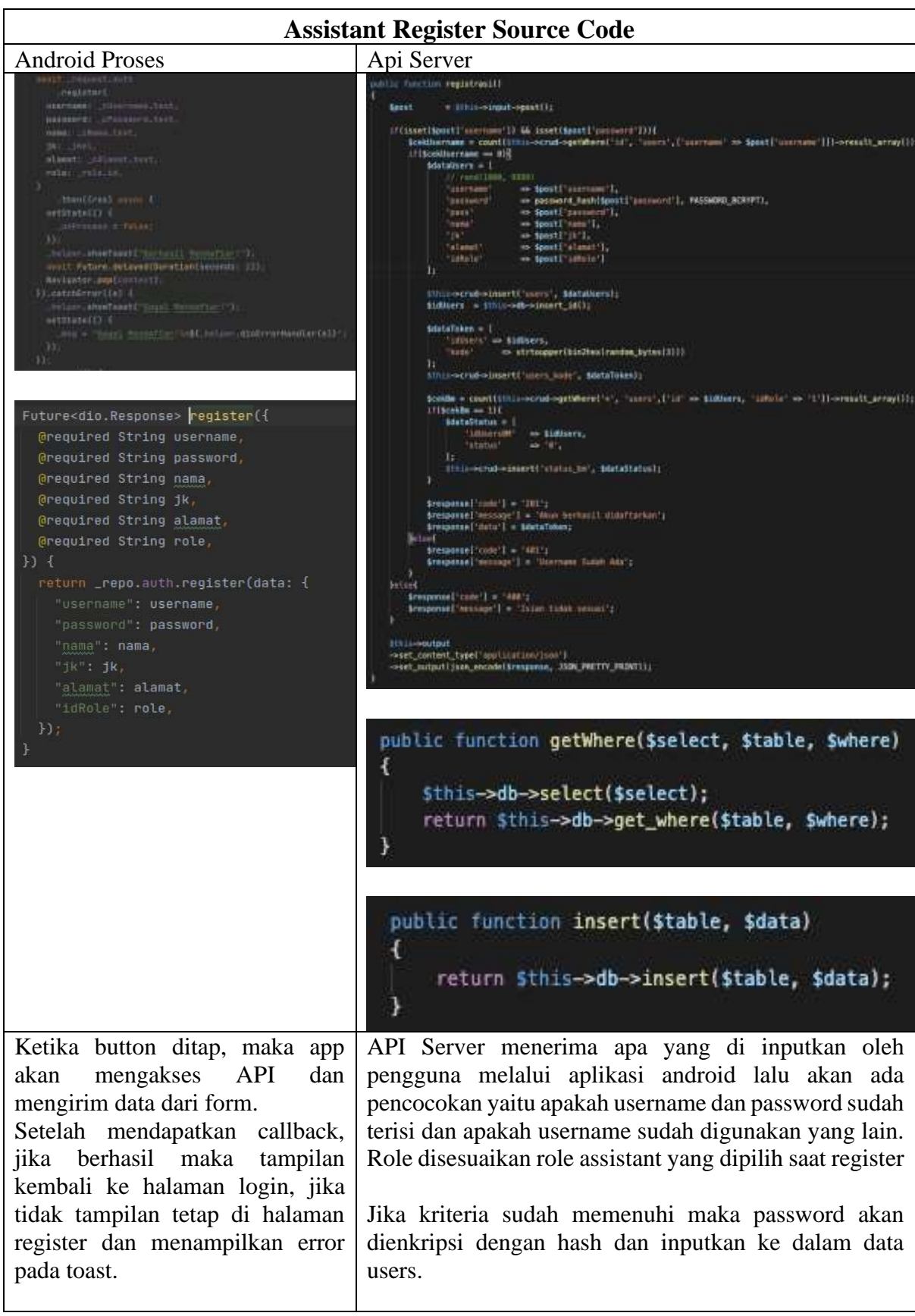

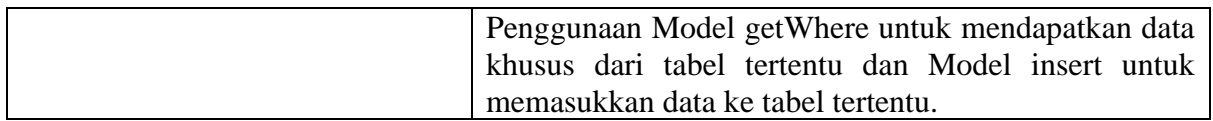

# **Assistant Login Source Code**

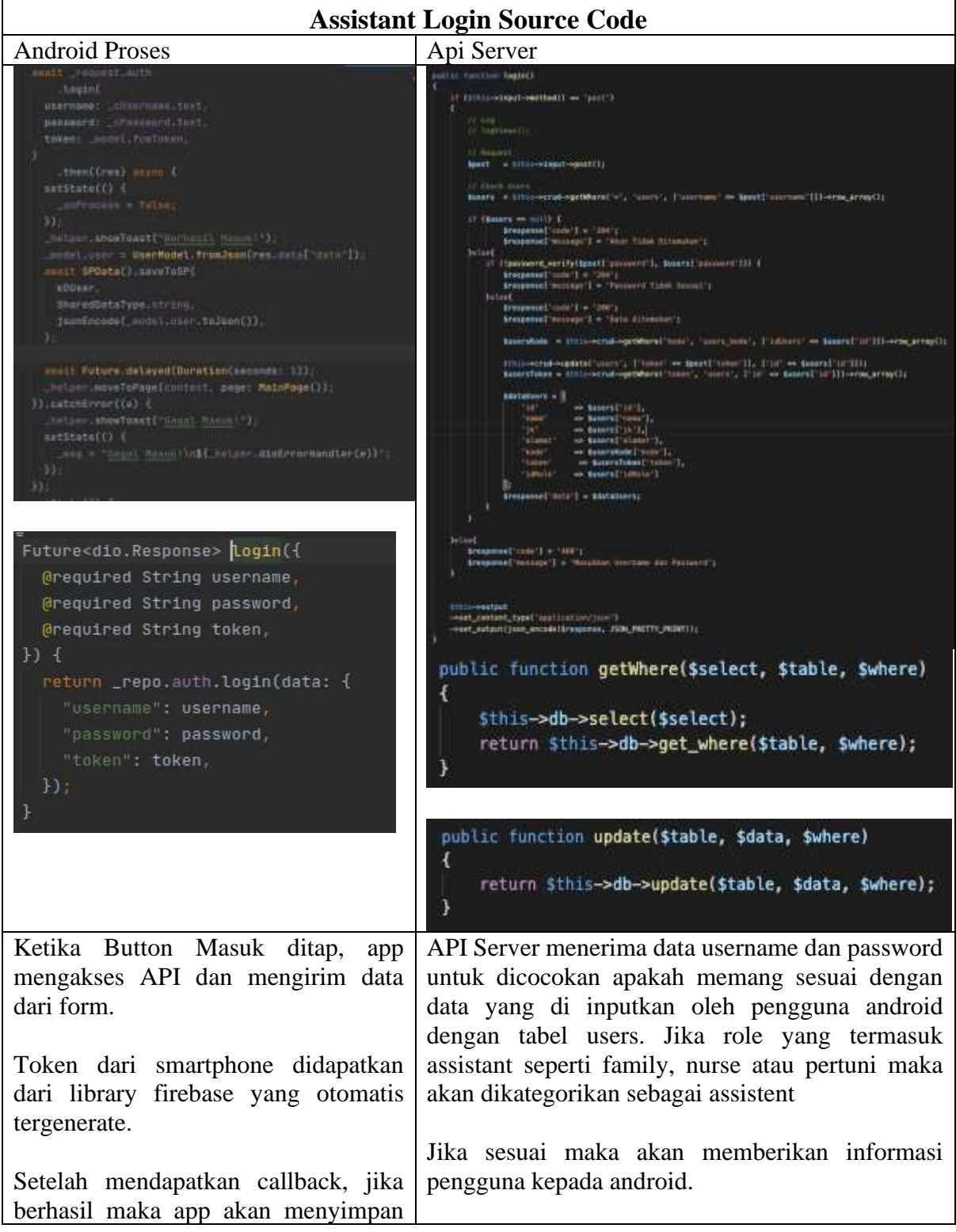

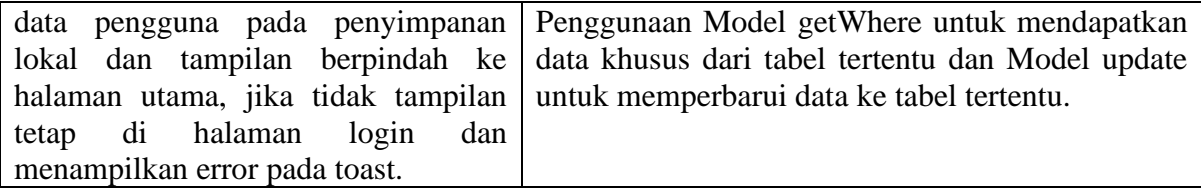

#### **Assistant Get Alert Source Code**

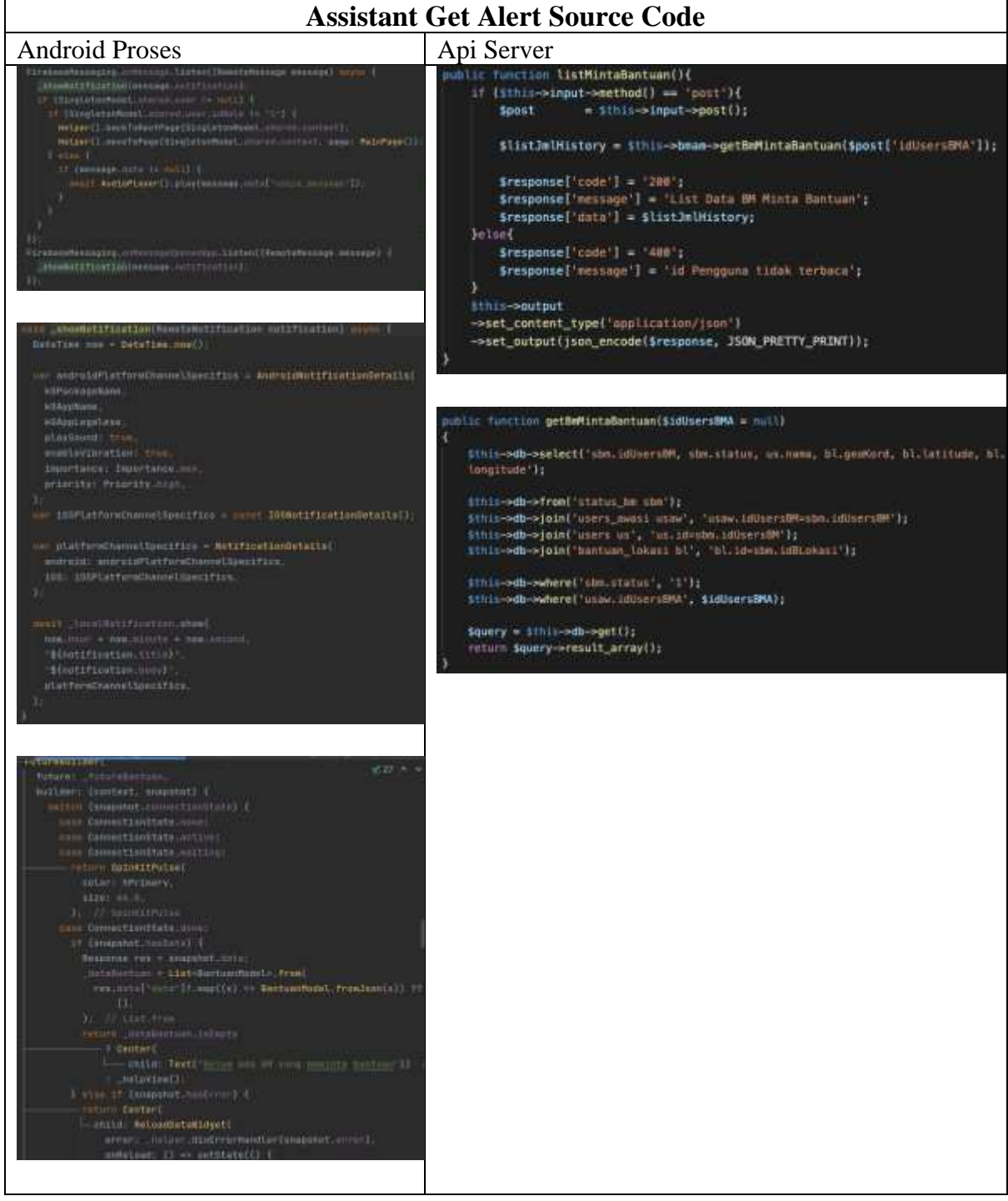

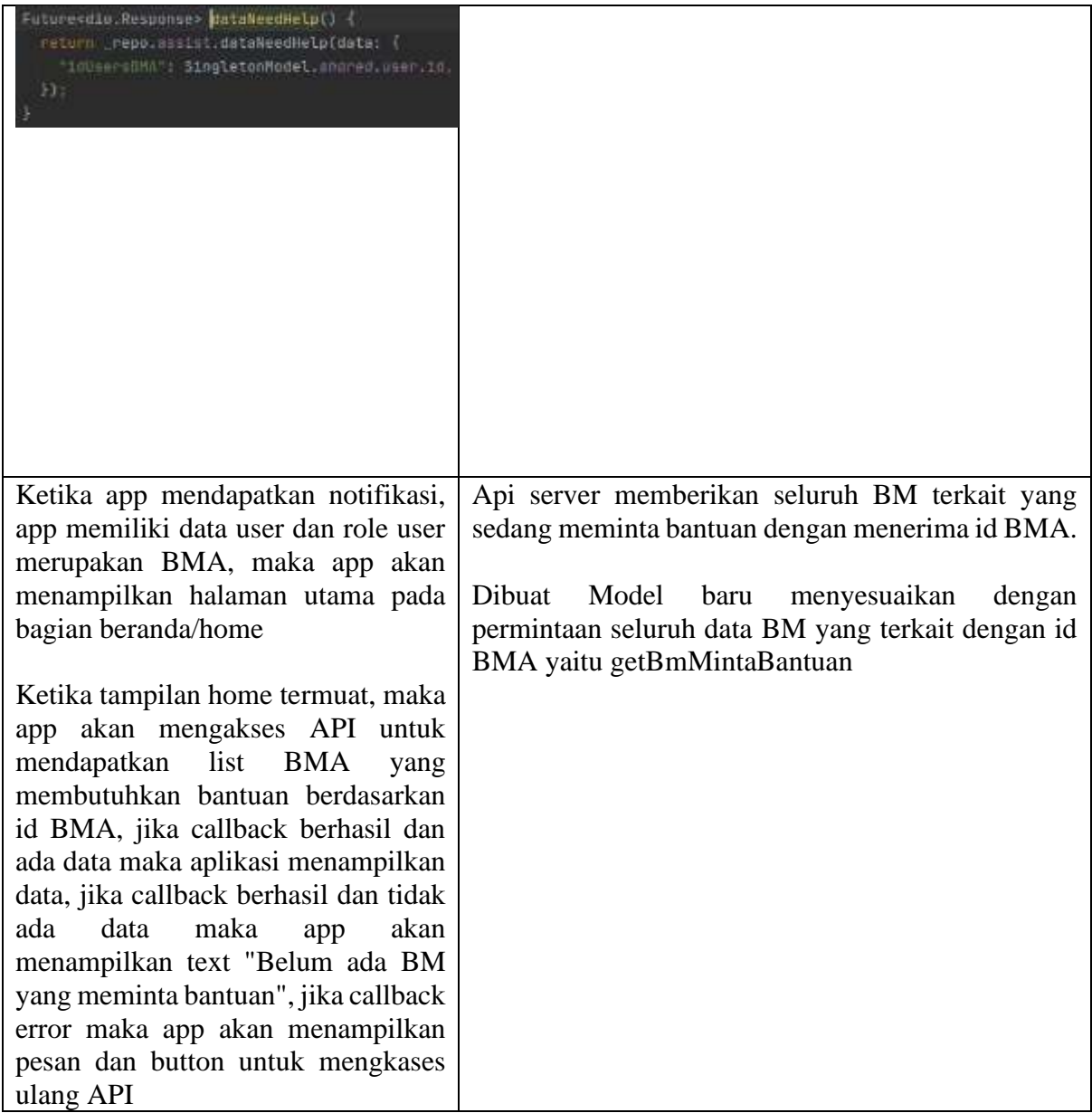

#### **Assistant Give Feedback Source Code**

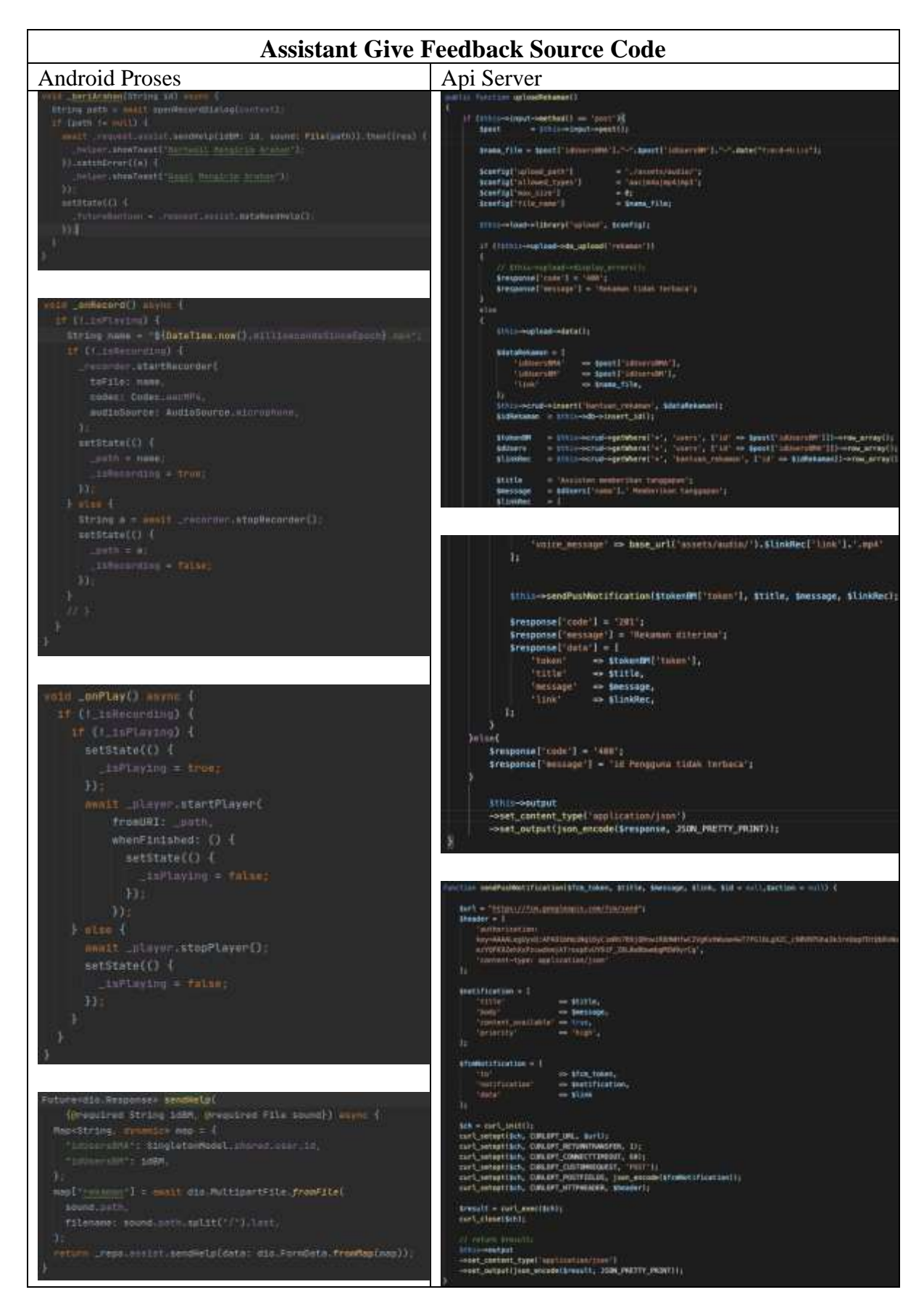

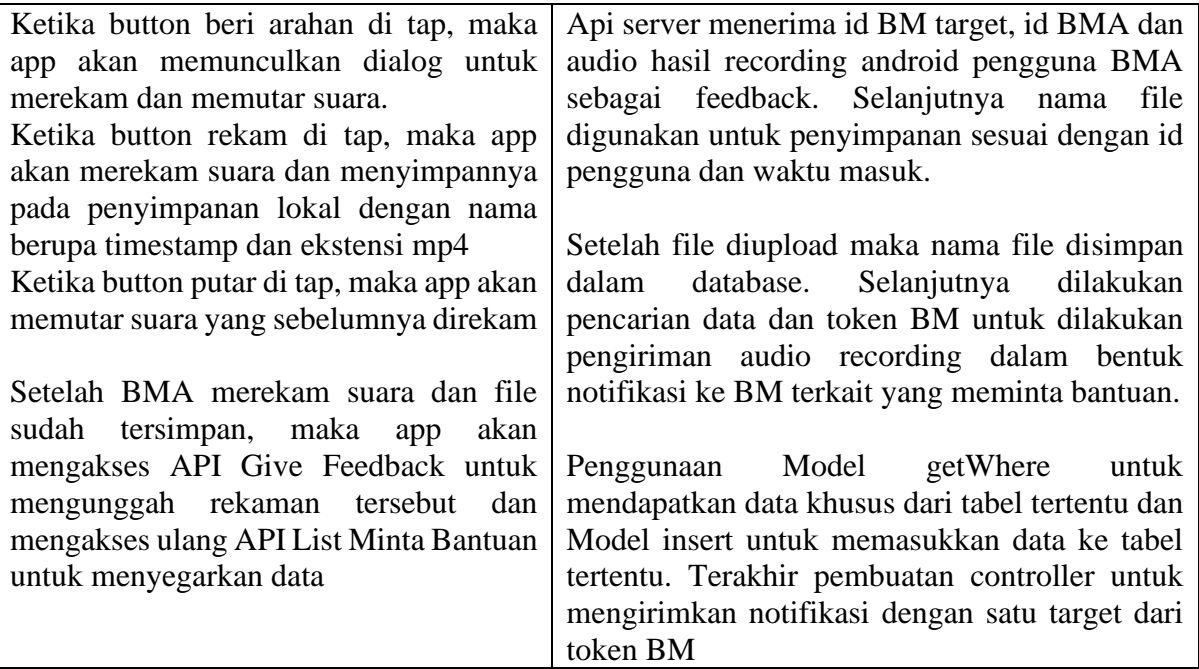

### **Assistant List BM Source Code**

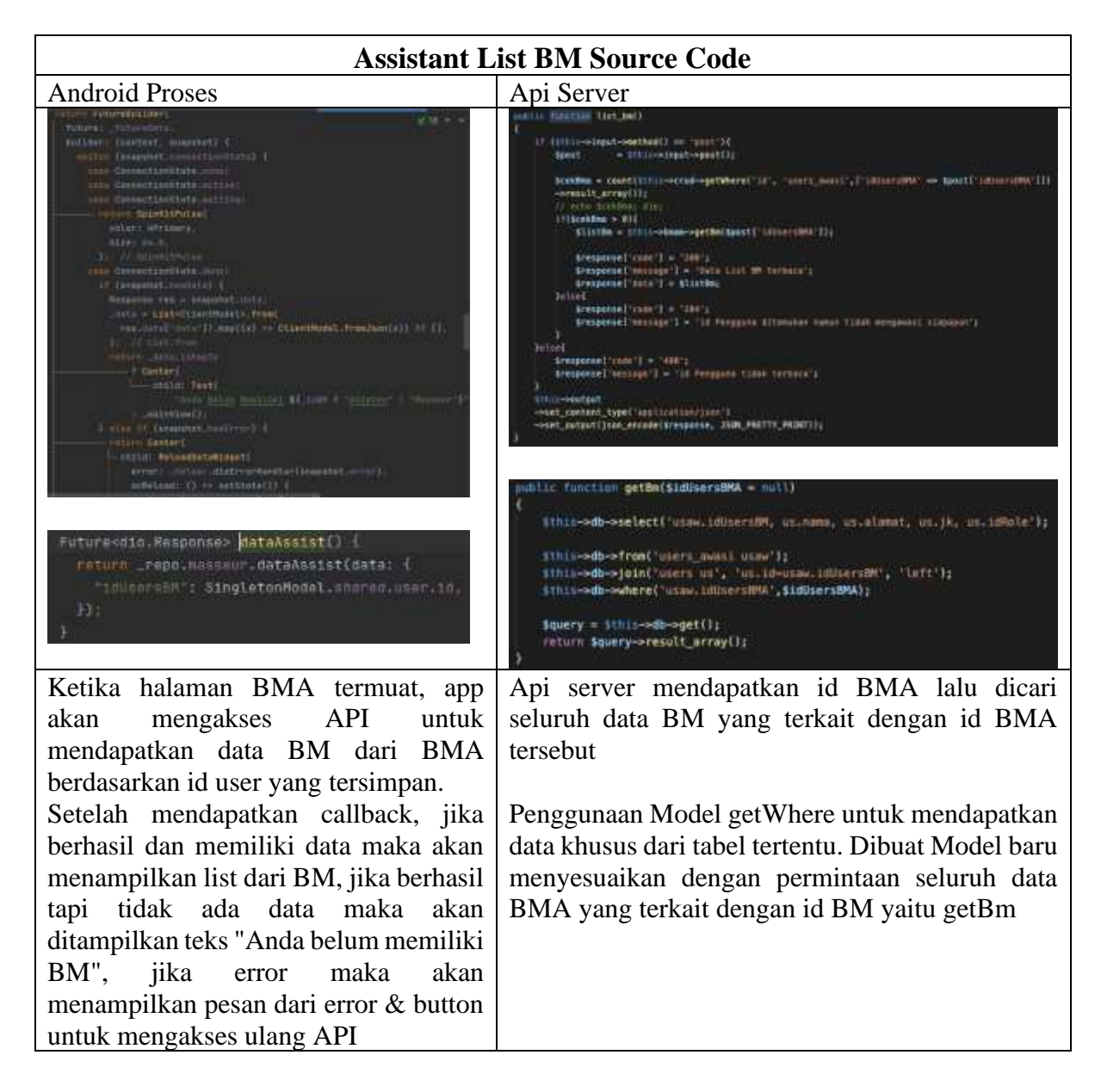

## **Assistant Detail BM Source Code**

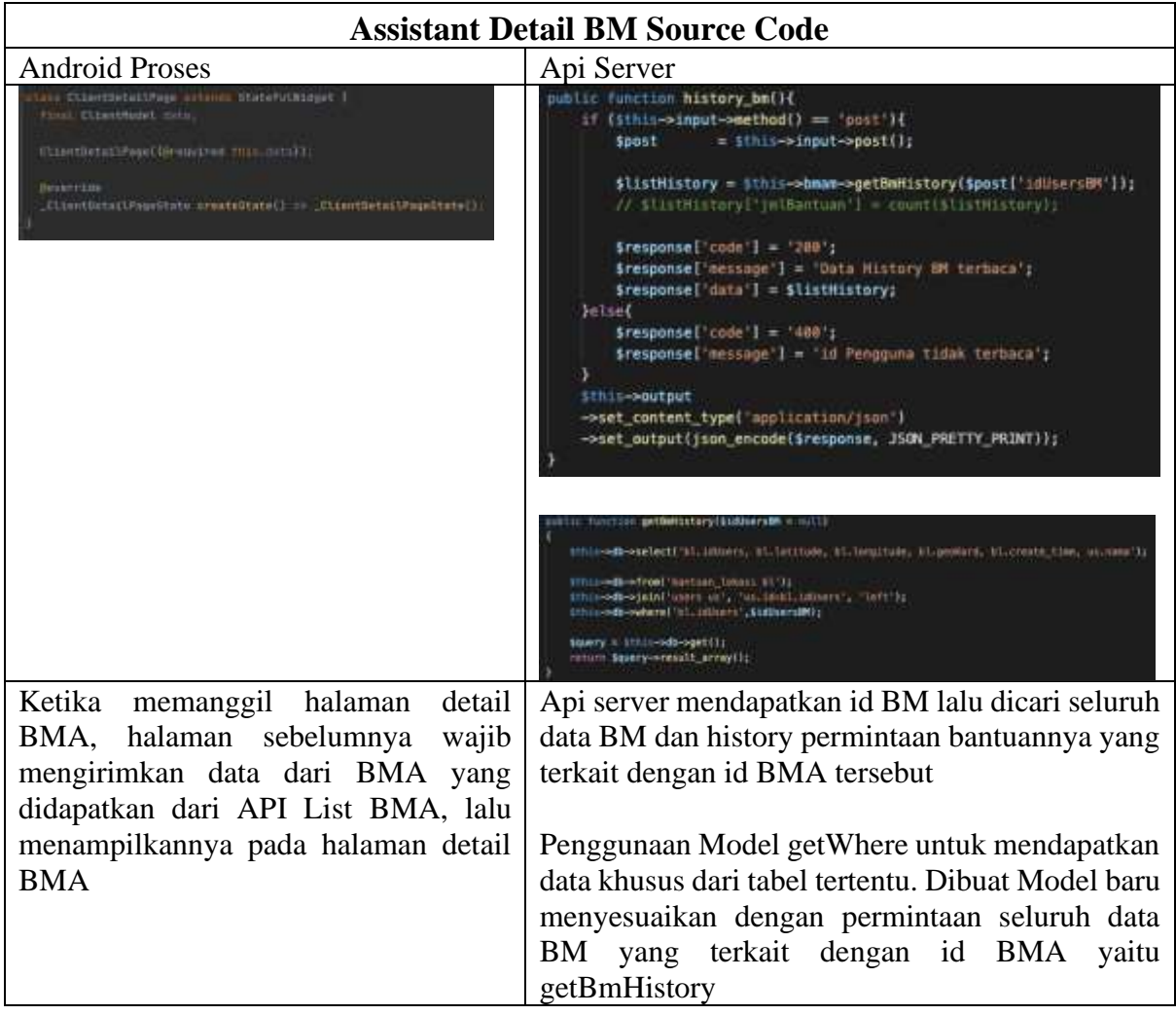

## **Assistant Profile Source Code**

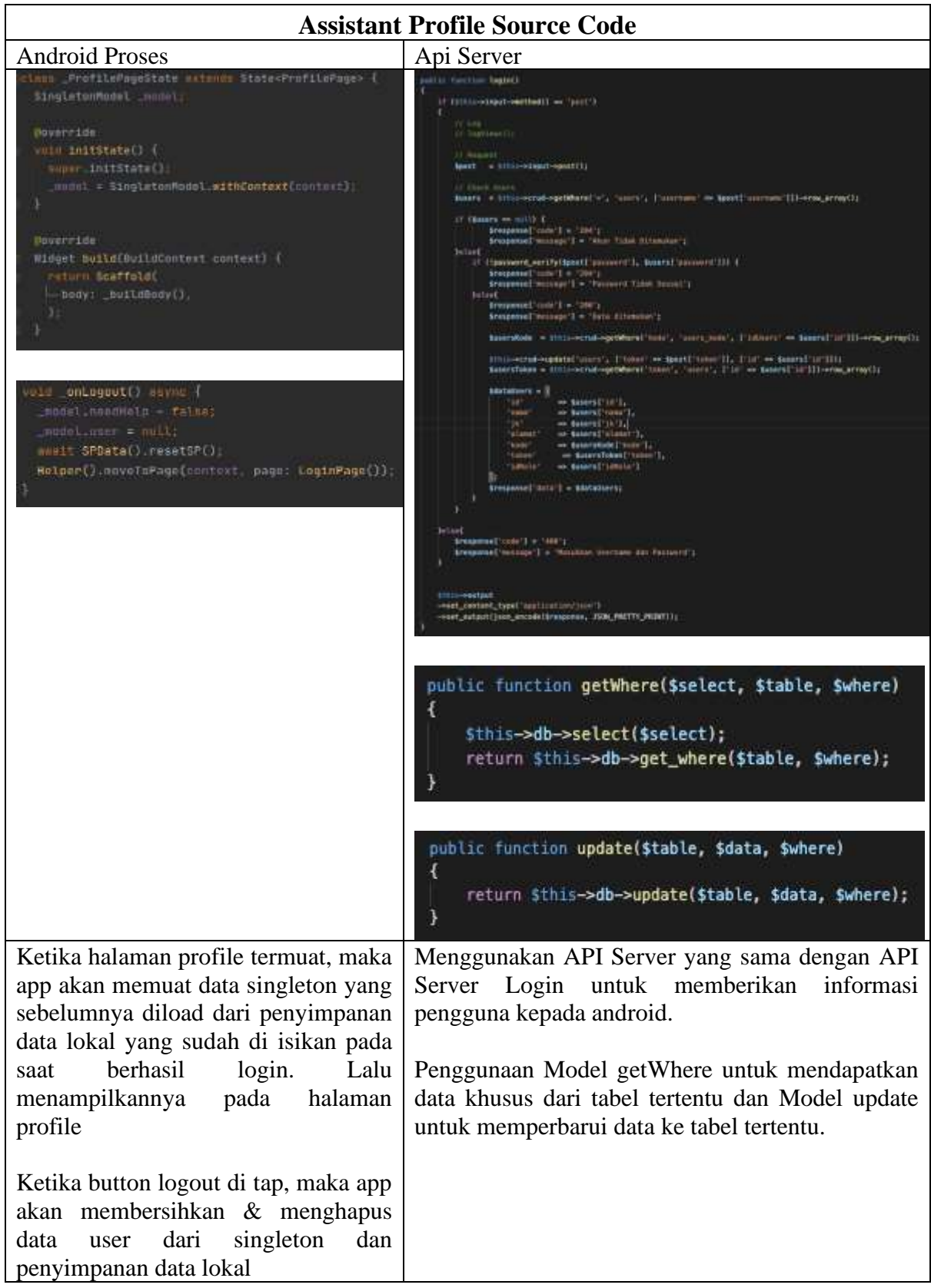

#### **Assistant Add BM Source Code**

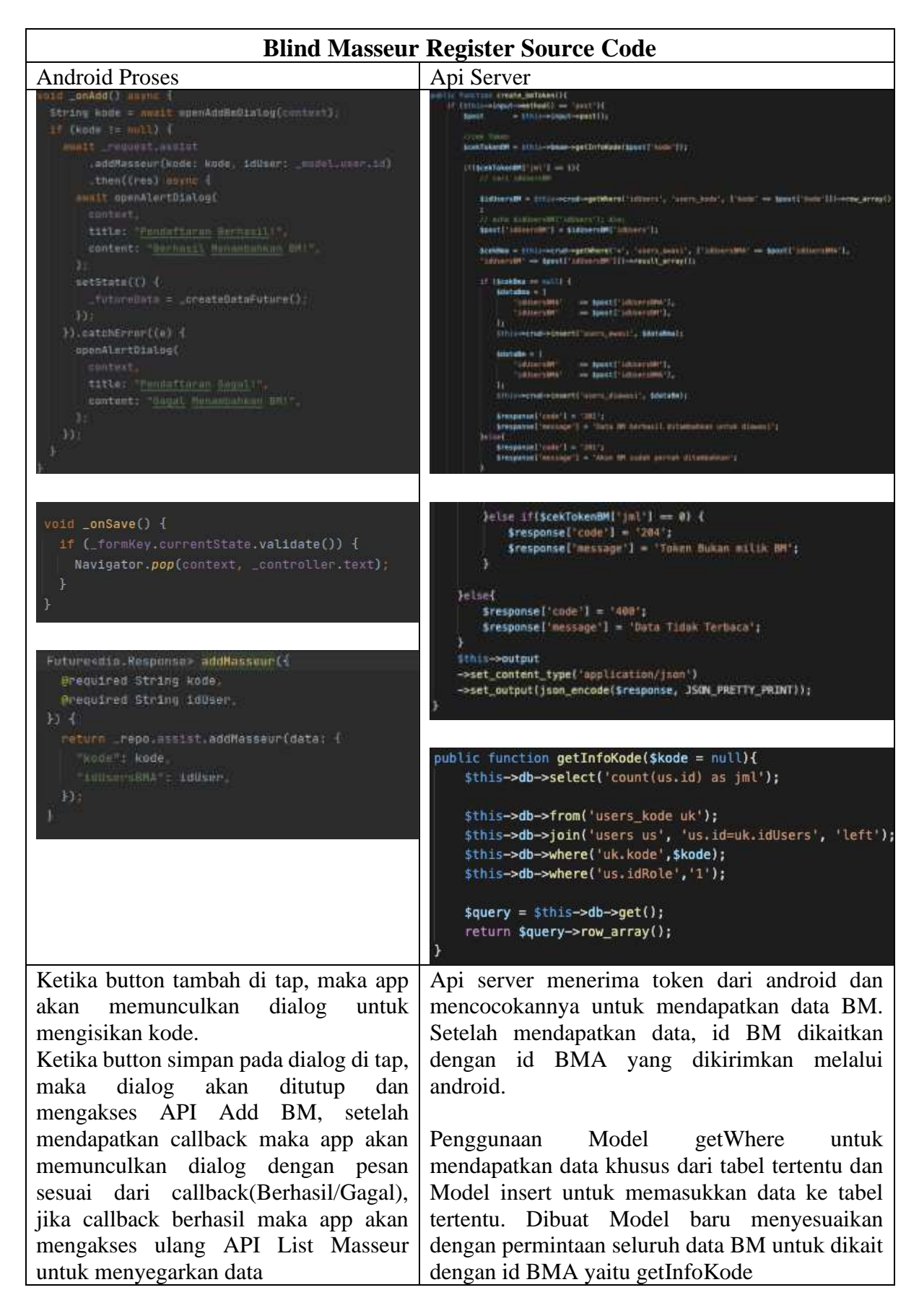